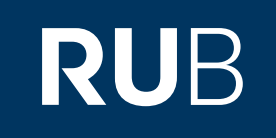

# Verwendung der Datenbank "*China Academic Journals*

## *(CAJ)"*

*angegliedert:*

China Doctoral Dissertations Full-text Database - 中国博士学位论文全文数据库 (letzte Seite) China Proceedings of Conference Full-text Database (letzte Seite)

**RUHR-UNIVERSITÄT BOCHUM** 

## ANLEITUNG

http://new.oversea.cnki.net/index Letzte Aktualisierung: 05.2019

**Die Datenbank ist über crossasia.org verfügbar. Falls Sie Probleme haben sollten, die Datenbank zu finden, lesen Sie bitte zuerst die Anleitung zu crossasia.org durch!**

Die größte und kontinuierlich aktualisierte Datenbank über Zeitschriften in China. Die Fachzeitschriften befassen sich schwerpunktmäßig mit Ingenieurs- und Naturwissenschaften, Medizin, Wirtschaft, Politik, Geschichte, Literatur, Philosophie und Sozialwissenschaften. Sie haben Zugriff auf Volltexte aus mehr als 7.200 chinesischen wissenschaftlichen Zeitschriften seit 1951.

**Web:<http://new.oversea.cnki.net/index>**

**Author:** 清华同方光盘股份有限公司 - Tsinghua Tongfang CD Co., Ltd. **Region:** XB-XS-CN China CN **Volltext durchsuchbar:** Ja **Gescannte Versionen**: Ja

Eine Videoanleitung (englisch) finden Sie unter: <https://www.youtube.com/watch?v=GOTs5QUbbWM&t=2s>

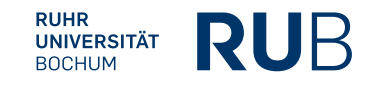

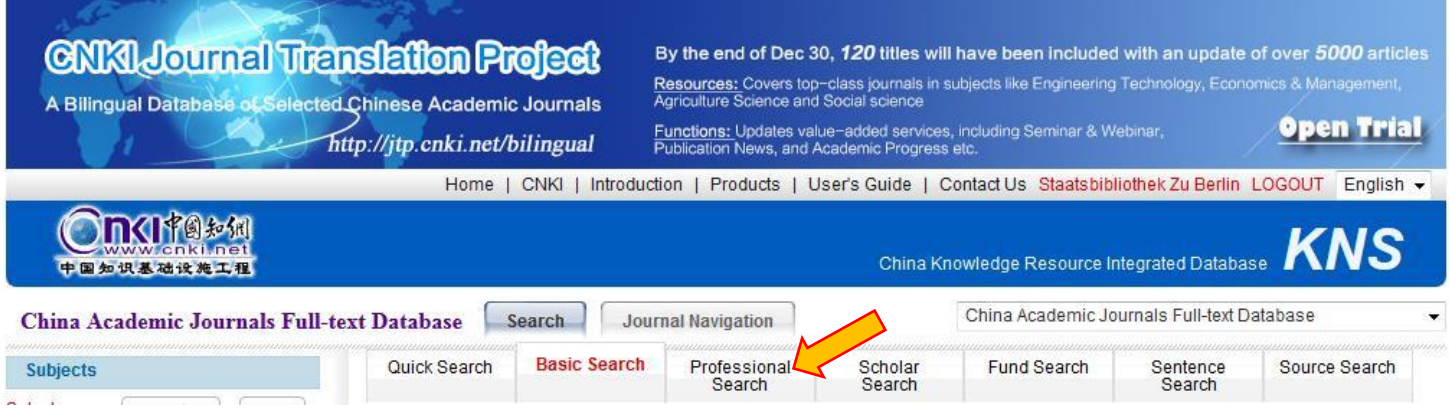

Für Recherchen zu einem spezifischen Themenkomplex (z. B. für ein Referatsthema) müssen Sie die Angaben Ihrer Suchanfragen genau festlegen und dafür eignet sich die "Professional Search" am besten.

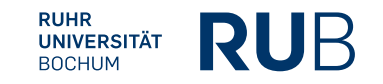

## **Suchanfrage**

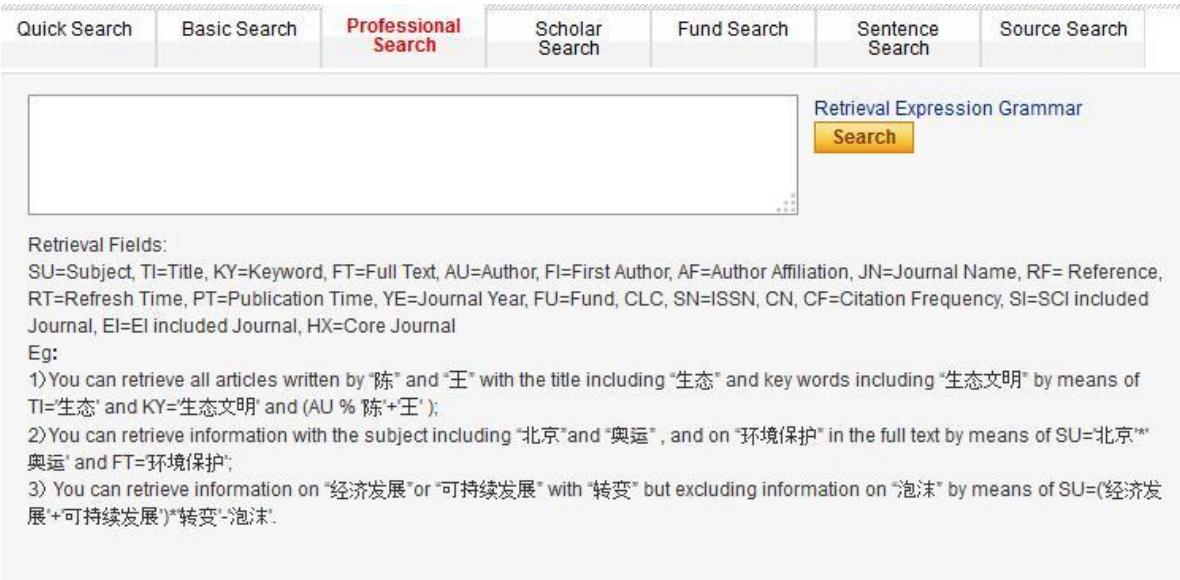

Syntax genau beachten! Die Suchanfrage gelingt nur, wenn alle Informationen formgerecht eingetippt wurden. Vergessen Sie beispielsweise ein Komma oder ein Gleichheitszeichen, wird Ihnen angezeigt, dass zu Ihrer Suchanfrage keine Ergebnisse vorhanden sind, auch wenn zu Ihren Schlagworten durchaus Dokumente vorhanden sind.

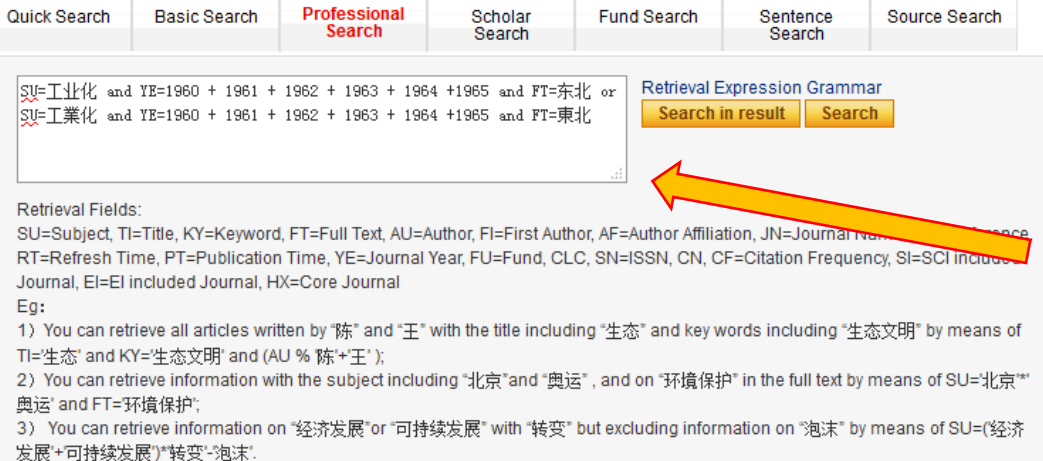

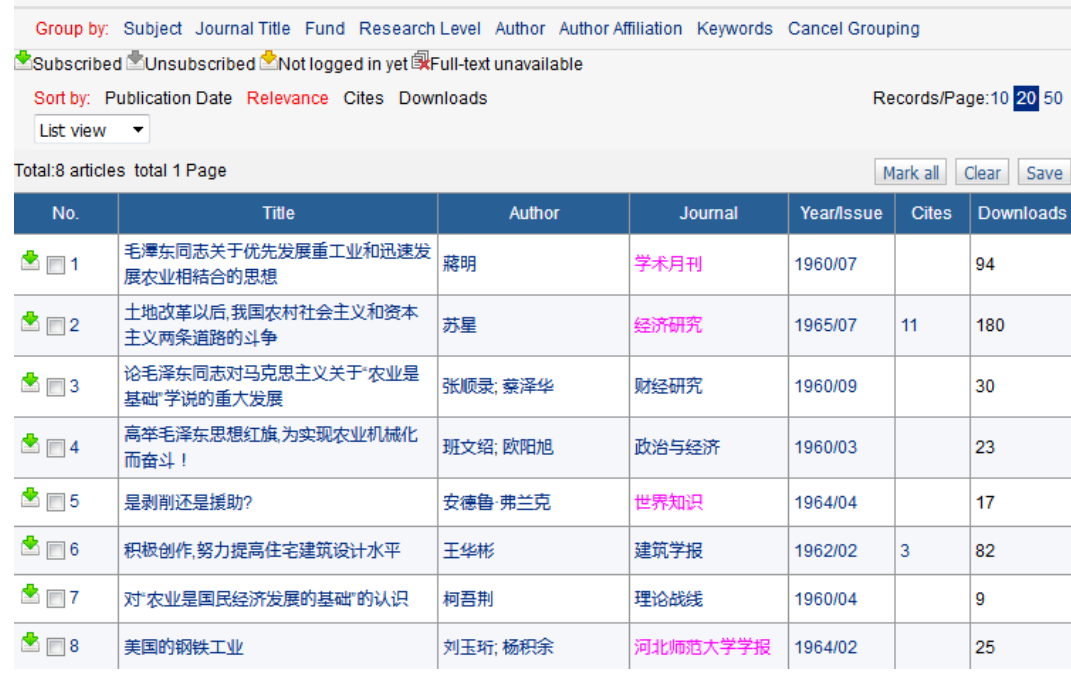

#### Beispiel:

1) Sie suchen Artikel zur Industrialisierung in Nordchina.

Folgendes kann in die Suchzeile eingegeben werden:

#### SU=工业化 and FT=东北

2) Sie suchen Artikel zur Industrialisierung, die Anfang bis Mitte der 1960er Jahre verfasst wurden.

SU=工业化 and YE=1960 + 1961 + 1962 + 1963 + 1964 +1965 and FT=东北

Achten Sie darauf, ob das Verwenden von Kurzund Langzeichen unterschiedliche Ergebnisse hervorbringt.

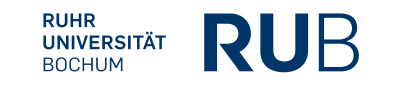

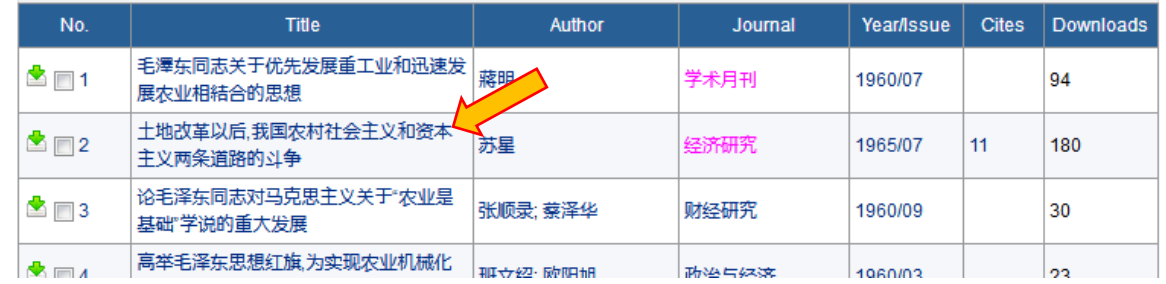

Der zweite Artikel befasst sich mit dem Kampf zwischen Chinas ländlichem Sozialismus und Kapitalismus nach der Landreform

Über den Titel-Link kommen Sie auf nachfolgende Seite:

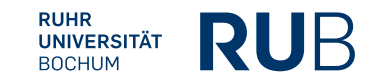

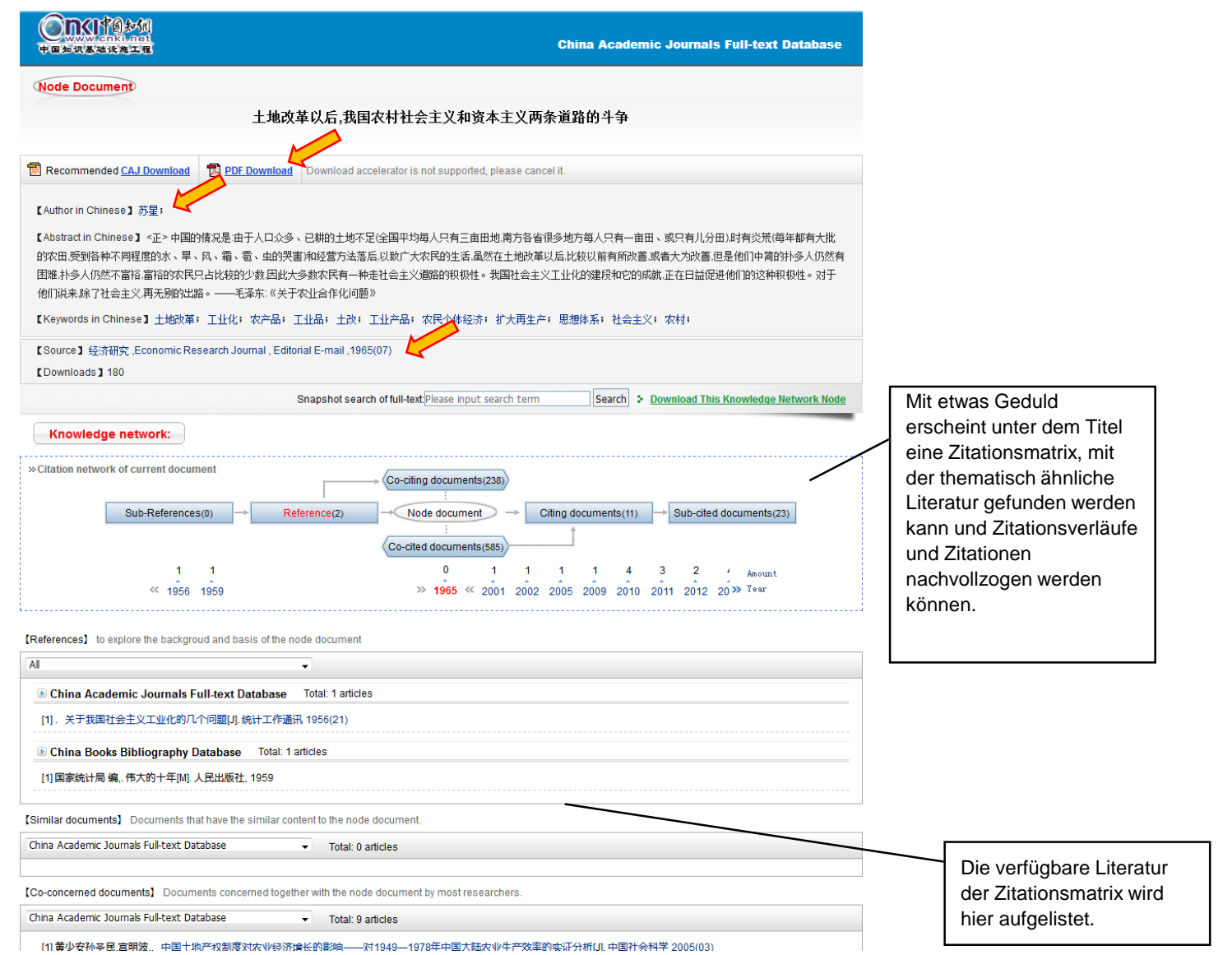

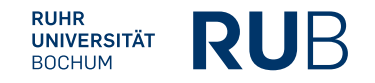

### **Literaturangabe**

**Die Angaben zum Autor und der Quelle werden für die Erstellung der bibliographischen Angabe benötigt.**

#### Titel: 土地改革以后**,**我国农村社会主义和资本主义两条道路的斗争

Autor: 苏星

#### Quelle: 经济研究**, Economic Research Journal , Editorial E-Mail ,1965(07)**

Die Seitenzahlen entnehmen Sie dem Dokument, welches Sie als PDF downloaden können. In diesem Fall S. **12-25**

#### **Bibliographische Angabe:**

Su Xing 苏星, "Tudi gaige yihou, woguo nongcun shehui zhuyi he ziben zhuyi liang tiao daolu de douzheng" 土地改革以后,我国农村社会主义和资本主义两条道路的斗争 (Der Kampf zwischen Chinas ländlichem Sozialismus und Kapitalismus nach der Landreform), *Jingji yanjiu* 经济研究 (Wirtschaftsforschung), 1965/7, 12-25.

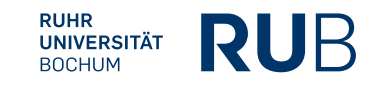

Um zu "China Doctoral Dissertations Full-text Database" oder "China Proceedings of Conference Fulltext Database" zu gelangen, rufen Sie die Datenbanken entweder direct über CrossAsia.org auf oder klicken Sie auf "New Homepage".

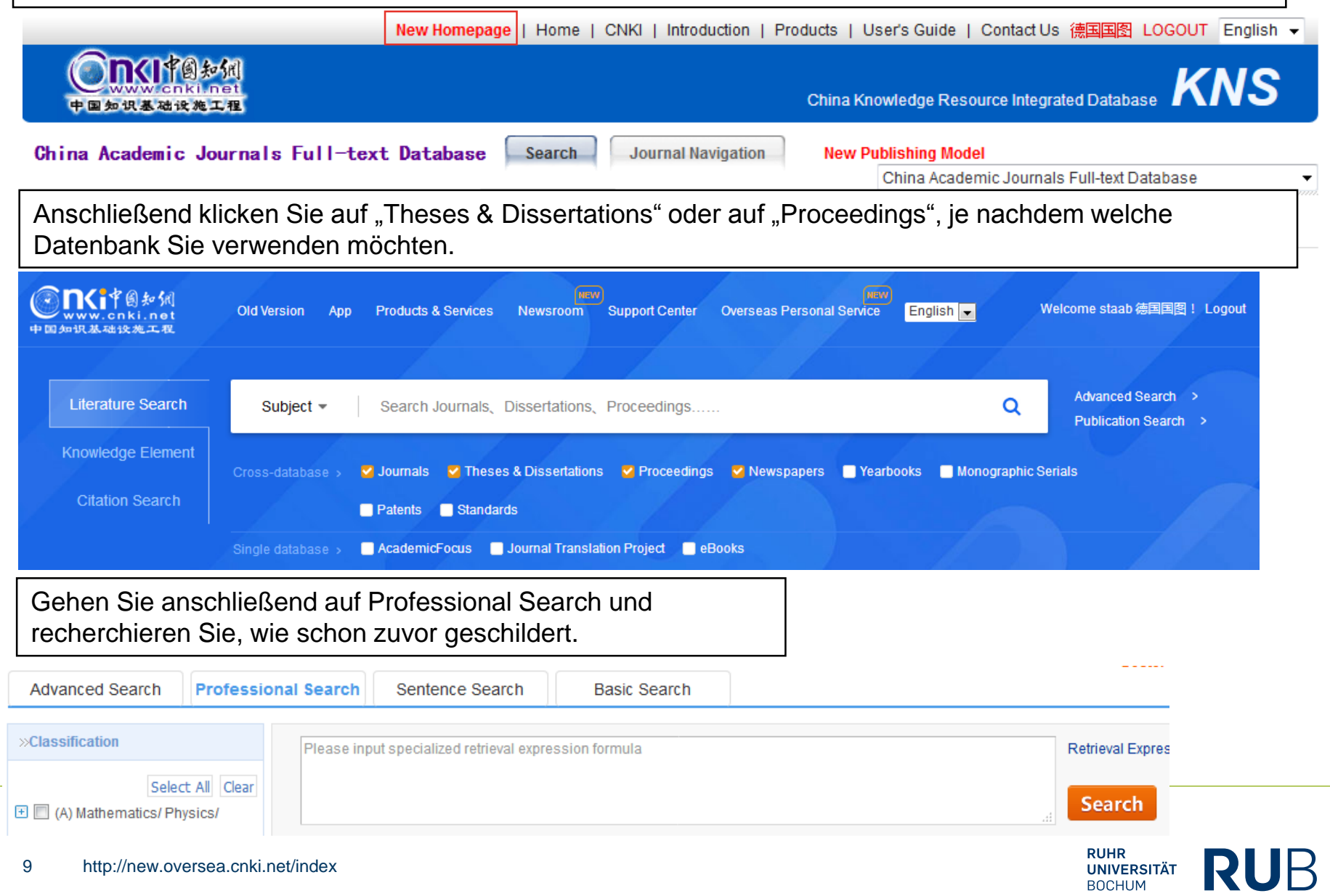